## **Tutorial**

Hier beginnt der Spass…

Zunächst installieren wir die Entwicklungsumgebung und probieren das erste kleine Programm aus. Dann gebe ich einen kurzen Überblick über die Sprache. Danach werden verschiedene Erweiterungen behandelt.

Und zuletzt kümmern wir uns um die Hardware.

From: <https://wkla.no-ip.biz/ArduinoWiki/>- **Arduino im Modellbau**

Permanent link: **<https://wkla.no-ip.biz/ArduinoWiki/doku.php?id=arduino:tutorial>**

Last update: **2018/11/04 11:51**

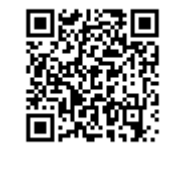